## <span id="page-0-1"></span>**String Collection Object**

The string collection object represents an array of text values and includes functions to select items in the array.

## **Properties**

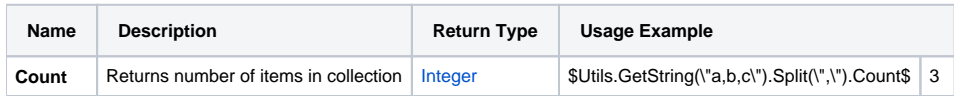

## Functions

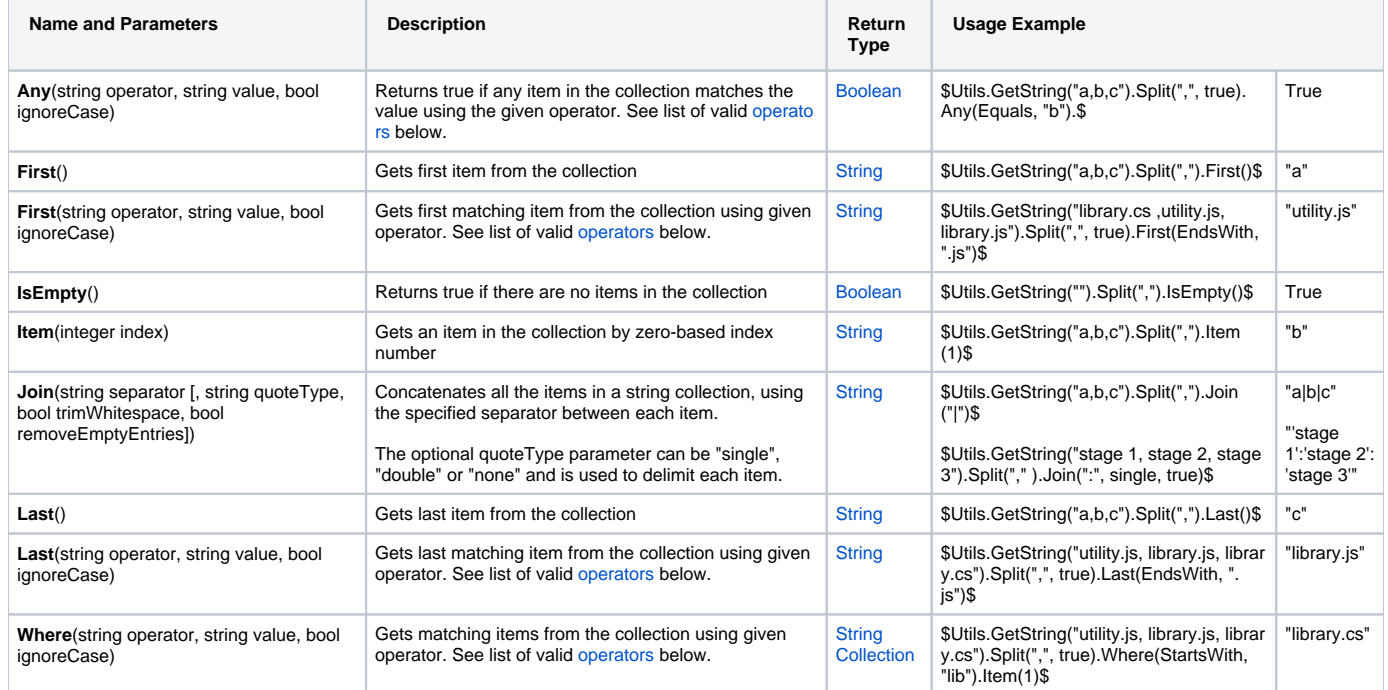

## <span id="page-0-0"></span>**Operators**

- Equals
- DoesNotEqual
- Contains
- DoesNotContain
- StartsWith
- DoesNotStartWith
- EndsWith
- DoesNotEndWith
- IsRegexMatch
- IsNotRegexMatch